Sztuczna Inteligencja Analiza Bayesa

Włodzisław Duch Katedra Informatyki Stosowanej UMK Google: Wlodzislaw Duch

[Strona wykładów](https://www.is.umk.pl/~duch/Wyklady/AI_plan.html)

## Martwić się czy nie?

Załóżmy, że w Polsce 1 na 1000 osób ma wirusa grypy. Nowy test polegający na badaniu śliny, o dokładności 99%, wprowadzono do obowiązkowych badań okresowych.

Test wypadł pozytywnie.

Jakie jest prawdopodobieństwo, że osoba ma grypę?

Przypomnijmy sobie podstawy rachunku prawdopodobieństwa.

## Obiekty w przestrzeni cech

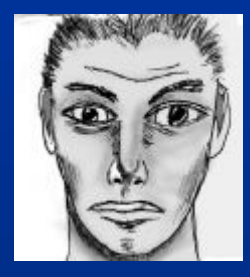

- Opis matematyczny reprezentuje obiekty O przy pomocy pomiarów, jakie na nich przeprowadzono, podając wartości cech  ${O_i}$  => X(O<sub>i</sub>), gdzie X<sub>j</sub>(O<sub>i</sub>) jest wartością j-tej cechy opisującej O<sub>i</sub>
- Atrybut i cecha są często traktowane jako synonimy, chociaż ściśle ujmując "wiek" jest atrybutem, a "młody" cechą, wartością atrybutu.
- Typy atrybutów:

kategoryczne: symboliczne, dyskretne – mogą mieć charakter nominalny (nieuporządkowany), np. "słodki, kwaśny, gorzki", albo **porządkowy**, np. kolory w widmie światła, albo: mały < średni < duży (drink). ciągłe: wartości numeryczne, np. wiek.

Wektor cech  $X = (x_1, x_2, x_3 ... x_d)$ , o d-składowych wskazuje na punkt w przestrzeni cech.

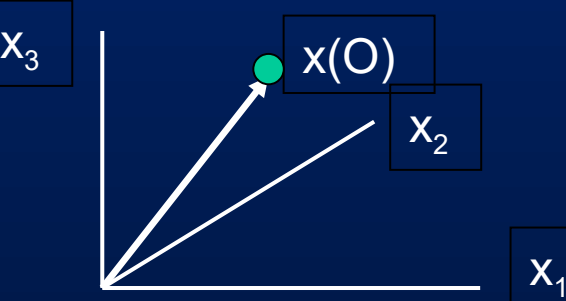

# Przykład: ryby

Chapter 1.2, Pattern Classification (2nd ed) by R. O. Duda, P. E. Hart and D. G. Stork, Wiley 2000

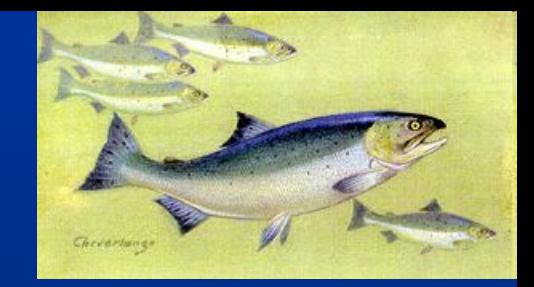

Automatyzacja sortowania dwóch gatunków ryb, łososia i suma morskiego, które przesuwają się na pasie sortownika. Czujniki oceniają różne cechy: długość, jasność, szerokość, liczbę płetw

Patrzymy na histogramy.

- Wybieramy liczbę przedziałów, np. *n*=20 (dyskretne dane)
- $\bullet$  obliczamy szerokość przedziału  $\Delta = (x_{max} x_{min})/n$ ,
- $\bullet$  obliczamy  $\overline{N}(C,\!\!r_i^{})$  = #sztuk  $C$   $\in$  {łosoś, sum} w każdym przedziale

 $r_i = [x_{min} + (i-1)\Delta, x_{min} + i\Delta], i=1...n$ 

 $\bullet$  prawdopodobieństwo łączne  $P(C,r_i)$ = $N(C,r_i)/N$ , gdzie  $N$ = liczba ryb Łączne prawdopodobieństwo  $P(C,r_i) = P(r_i|C)P(C)$ 

## Przykład histogramów

Rozkład liczby ryb w dwóch wymiarach w 20 przedziałach:l długość i jasność. Zaznaczono optymalne progi podziału.

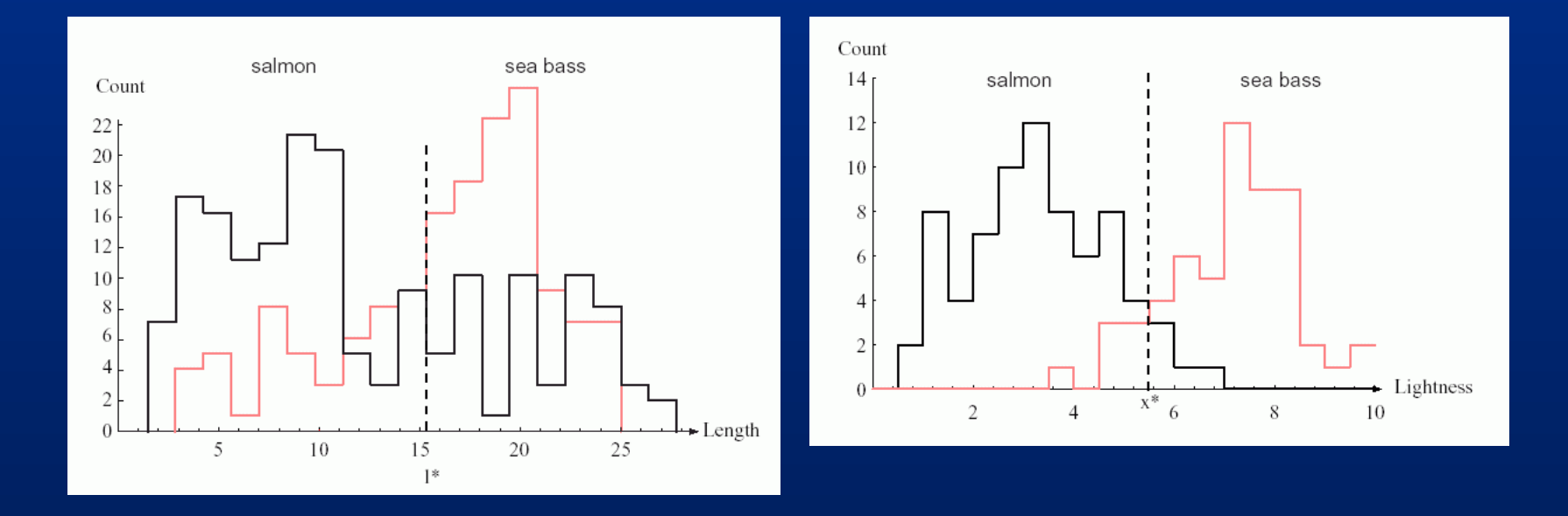

*P*(*r<sup>i</sup> |C*) przybliża rozkład prawdopodobieństwa dla klasy *P*(*x|C*). Możemy go dokładnie obliczyć tylko w granicy nieskończenie wielu przykładów i podziału na nieskończenie wiele przedziałów.

W praktyce zawsze dzielimy na niewielką liczbę przedziałów.

#### Rodzaje prawdopodobieństwa

Tablica współwystępowania klasa-cecha: *P*(*C,r<sup>i</sup>* )=*N*(*C,r<sup>i</sup>* )*/N*

 $N(C, r_i)$  = macierz, rzędy = klasy, kolumny = cechy *r<sup>i</sup> P*(*C, r<sup>i</sup>* ) – prawdopodobieństwo łączne, *P* obserwacji obiektu z klasy *C* dla którego cecha  $x \in r_i$ 

 $(C_1, r_1)$   $P(C_1, r_2)$   $P(C_1, r_3)$  $(C_2,r_1)$   $P(C_2,r_2)$   $P(C_2,r_3)$  $P(C_3,r_1)$   $P(C_3,r_2)$   $P(C_3,r_3)$  $P(C_4, r_1)$   $P(C_4, r_2)$   $P(C_4, r_3)$  $\left( P(C_5, r_1) \quad P(C_5, r_2) \quad P(C_5, r_3) \right)$  $1, 1 \}$   $( \cup_1, 1 \})$   $( \cup_1, 1 \})$ 2,  $\binom{2}{1}$   $\binom{1}{2}$ ,  $\binom{2}{2}$   $\binom{1}{2}$ ,  $\binom{2}{3}$  $P(C_1, r_2)$   $P(C_1, r_2)$   $P(C_1, r_2)$  $P(C_2, r_2)$   $P(C_2, r_3)$   $P(C_2, r_1)$  $P(C_1,r_1)$   $P(C_1,r_2)$   $P(C_1,r_2)$  $P(C_2,r_1)$   $P(C_2,r_2)$   $P(C_2,r_1)$  $\left(P(C_1,r_1) \quad P(C_1,r_2) \quad P(C_1,r_3)\right)$  $\begin{bmatrix} 1/1 & 1/2 & 1/2 \end{bmatrix}$ 

*P*(*C*) to prawd. *a priori* pojawienia się obiektów z danej klasy, przed wykonaniem pomiarów i określeniem, że *xr<sup>i</sup>* ma jakąś wartość. To suma w danym rzędzie:  $\sum P(C, x \in r_i) = P(C)$ 

 $P(x\!\in\!r_{_{l}})$  to prawd że znajdujemy jakąś obserwację dla które cecha  $x\!\in\!r_{_{l}}$ czyli suma dla danej kolumny.  $\qquad \qquad \sum P\Big(C_{_j}, x \in r_i\Big) = P\Big(x \in r_i\Big)$  $\sum P(C_j, x \in r_i) = P(x \in r_i)$ 

*i*

*j*

#### Prawdopodobieństwa warunkowe

Jeśli znana jest klasa *C* (rodzaj obiektu) to jakie jest prawdopodobieństwo że ma on własność  $x{\in}r_i$  ?  $P(\boldsymbol{\mathcal{X}}\!\in\! r_{i}|C)$  oznacza warunkowe prawdopodobieństwo, że znając  $C$ cecha *x* będzie leżała w przedziale *r<sup>i</sup>* .

Suma po wszystkich wartościach cech:

prawdopodobieństwa

Dlatego mamy:

 $\sum P(C, x \in r_i) = P(C)$ *i*  $(x \in r_i | C) = 1$ *i* i dla łącznego  $\sum P(x \in r_i \mid C) =$ 

 $P(x \in r_i | C) = P(C, x \in r_i) / P(C)$ 

 $P_{C}\!\!\left(x\right)\!\!=\!\!P\!\!\left(x\right|C\!\right)$  rozkład prawd. warunkowego to po prostu przeskalowane prawdopodobieństwo łączne, trzeba podzielić *P*(*C,x*)/*P*(*C*)

#### Formuły probabilistyczne

Relacje probabilistyczne wynikają z prostych reguł sumowania!

Macierz rozkładu łącznych prawdopodobieństw: *P*(*C, x*) dla dyskretnych wartości obserwacji *x*, liczymy ile razy zaobserwowano łącznie *N*(*C,x*), skalujemy tak by prawdop. sumowało się do 1, czyli  $P(C, x) = N(C, x)/N$ 

Rząd macierzy *P*(*C, x*) sumuje się do: dlatego  $P(x|C)=P(C, x)/P(C)$ sumuje się do

Kolumna macierzy *P*(*C, x*) sumuje się do: dlatego  $P(C|x)=P(C, x)/P(x)$ sumuje się do

 $(C) = \sum P(C, x_i)$  $(x_i | C)$ 1 1  $, x_{i}$  ;  $| C ) = 1;$ *n i i n i i*  $P(C) = \sum P(C, x)$  $P(x_i | C$ =  $=$  $=\sum$  $\sum P(x_i | C) =$  $(x_i) = \sum P(C, x_i);$  $\sum P(C | x_i) = 1;$ *C C*  $P(x_i) = \sum P(C, x_i)$ 

#### Twierdzenie Bayesa

Formuła Bayesa pozwala na obliczenie prawdopodobieństwa *a posteriori P*(*C|x*) (czyli po dokonaniu obserwacji) znając łatwy do zmierzenia rozkład warunkowy *P*(*x|C*). Sumują się do 1 bo wiemy, że jeśli obserwujemy *xi* to musi to być jedna z *C* klas, jak też wiemy, że jeśli obiekt jest z klasy *C* to *x* musi mieć jedną z wartości *x<sup>i</sup>*  $(C) = 1;$  $\sum P(x_i) = 1$ *C i*  $\sum P(C) =$ 

Obydwa prawdopodobieństwa są wynikiem podzielenia *P*(*C,x<sup>i</sup>* ).

Formułka Bayesa jest więc oczywista. Inaczej: *H*=hipoteza, *E*=obserwacja

 $(x_i | C) = \sum P(C | x) = 1;$  $P(x_i | C) = P(C, x_i) / P(C)$  $P(C | x_i) = P(C, x_i) / P(x_i)$ *i C*  $\sum P(x_i | C) = \sum P(C | x) =$  $P(C | x_i) P(x_i) = P(x_i | C) P(C)$  $P(H | E) = P(E | H) P(H) / P(E)$ 

#### Kwiatki

Mamy dwa rodzaje Irysów: Irys Setosa oraz Irys Virginica

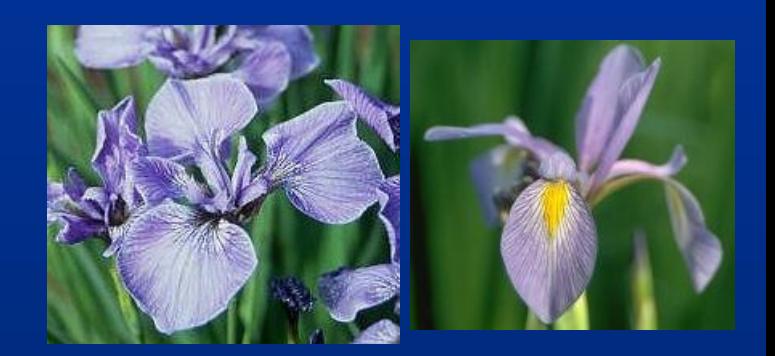

Długość liści określamy w dwóch przedziałach,  $r_1=[0,3]$  cm i  $r_2=[3,6]$  cm. Dla 100 kwiatów dostajemy następujące rozkłady (Setosa, Virginica):

$$
N(C,r) = \begin{pmatrix} 36 & 4 \\ 8 & 52 \end{pmatrix}
$$
 
$$
N(C_1) = 40, N(C_2) = 60
$$
  

$$
N(r_1) = 44, N(r_2) = 56
$$

Prawdopodobieństwa łączne różnych kwiatów Irysów: :

$$
P(C,r) = \begin{pmatrix} 0.36 & 0.04 \\ 0.08 & 0.52 \end{pmatrix} \qquad P(C_1) = 0.4; P(r_1) = 0.44
$$

$$
P(C_2) = 0.6; P(r_2) = 0.56
$$

Stąd  $0.82 \quad 0.07$  0.90  $(0.90 \quad 0.10)$  $(C | r) = \begin{vmatrix} \cdot & \cdot & \cdot & \cdot \\ \cdot & \cdot & \cdot & \cdot \\ \cdot & \cdot & \cdot & \cdot & \cdot \end{vmatrix} ; P(r | C)$  $0.18$   $0.93$   $\left( \begin{array}{ccc} 0.13 & 0.87 \end{array} \right)$  $P(C | r) = \begin{pmatrix} 0.82 & 0.07 \\ 0.12 & 0.22 \end{pmatrix}; P(r | C) = \begin{pmatrix} 0.90 & 0.10 \\ 0.12 & 0.27 \end{pmatrix}$  $=\begin{pmatrix} 0.02 & 0.07 \\ 0.18 & 0.93 \end{pmatrix}; P(r|C) = \begin{pmatrix} 0.000 & 0.10 \\ 0.13 & 0.87 \end{pmatrix}$ 

## Martwić się czy nie?

Załóżmy, że w Polsce 1 na 1000 osób ma wirusa HIV.

Nowy test polegający na badaniu śliny, o dokładności 99%, wprowadzono do obowiązkowych badań okresowych.

Test wypadł pozytywnie. Jakie jest P(HIV)?

#### **Naiwne oszacowanie:**

1 na 1000 osób ma wirusa HIV, czyli jeśli test ma dokładność 99%, to na 1000 osób wykaże 10 z HIV, a ponieważ jest tylko 1 ma wirusa to prawdopodobieństwo poprawnej identyfikacji  $\sim$ 1/10=10%.

Widać więc, że nawet przy takiej dokładności, jeśli choroba jest dość rzadka (a tak jest w początkowym stadium epidemii), będzie 10 razy więcej błędów niż poprawnych identyfikacji.

Dokładniej to obliczymy korzystając z formułki Bayesa. Mamy dwie klasy H+, H- i dwie obserwacje T+, T-Interesuje nas P(H+|T+), czyli: wynik testu był pozytywny, czy to HIV?

#### Co powie Bayes?

Mamy dwie klasy H+, H-, dwie obserwacje T+, T-

```
Interesuje nas prawdopodobieństw a posteriori P(H+|T+), 
jeśli wynik testu był pozytywny, jakie jest P(Hiv)? Oznaczmy je przez P(H+).
```
**Znamy:** P(H+)=0.001 , P(H**-**)=0.999 (a priori, czyli bez innych informacji) P(T+|H+)=0.99= P(T-|H-) to dokładność testu,

zakładamy tu dla uproszczenia takie same błędy dla "fałszywie pozytywnych" i "fałszywie negatywnych" przypadków (tak oczywiście być nie musi).

 $P(H+|T+) P(T+)=P(H+,T+)=P(T+|H+) P(H+)$  (Bayes)

 $P(T+) = P(T+, H+) + P(T+, H-) = P(T+|H+) * P(H+) + P(T+, H-)$ ;

P(T+, H-)=P(H-)-P(T-,H-)=P(H-)-P(T-|H-)\*P(H-)=0.999(1-0.99)=0.00999

P(T+)=0.99\*0.001+0.00999=0.01098

 $P(H+|T+)=P(T+|H+) P(H+)/P(T+)=0.99*0.001/0.01098=0.0902$ 

Czyli P(Covid | Test) =  $9.02\%$ 

Jeśli *a priori* mamy P(H+)=0.01, czyli 1:100, to P(Covid|Test) = 50.0%, [Kalkulator Bayesa](https://www.gigacalculator.com/calculators/bayes-theorem-calculator.php)

#### Co na to Copilot MS?

P(C) to prawd. że osoba ma Covid-19, które wynosi 1/1000 = 0.001. P(T) to prawd. że test jest pozytywny.

P(T|C) to prawd. że test jest pozytywny, jeśli osoba ma Covid-19, które wynosi 0.99 (dokładność testu).

Chcemy obliczyć P(C|T), prawd. że to Covid-19, jeśli test jest pozytywny.

Zgodnie z twierdzeniem Bayesa, mamy:  $P(C|T)=P(T)P(T|C) \cdot P(C)$ 

Prawd. że test jest pozytywny, P(T), można obliczyć jako sumę prawd. że test jest pozytywny i osoba ma Covid-19, oraz prawd. że test jest pozytywny i osoba nie ma Covid-19. Czyli: P(T)=P(T|C) ·P(C)+P(T|-C) · P(-C) Gdzie P(T|¬C) to prawdopodobieństwo, że test jest pozytywny, jeśli osoba nie ma Covid-19. Jest to 1 minus dokładność testu, czyli 0.01. P(¬C) to prawd że osoba nie ma Covid-19, które wynosi 1 - P(C) = 0.999. Podstawiając te wartości do powyższego wzoru, otrzymujemy:  $P(C|T) = 0.99 \cdot 0.001/(0.99 \cdot 0.001 + 0.01 \cdot 0.999)$ 

Po uproszczeniu, otrzymujemy: P(C|T)≈0.09 Prawdopodobieństwo, że osoba rzeczywiście ma wirusa wynosi około 9%.

## Oceny dokładności

Jak oceniać dokładność modelu predykcyjnego? Dla dwóch klas + i – [tablica pomyłek](https://pl.wikipedia.org/wiki/Tablica_pomy%C5%82ek) (confusion matrix) dla M danych:

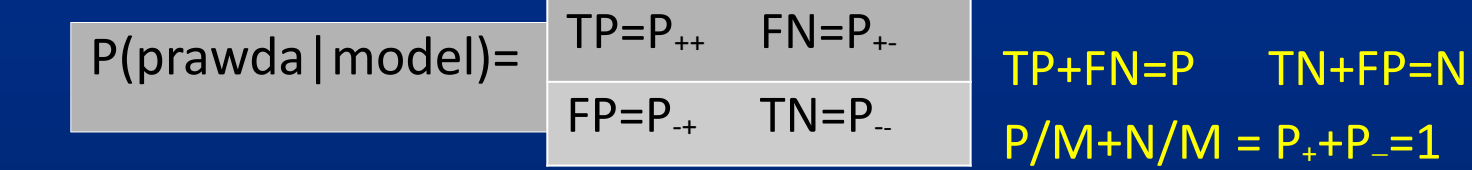

 $TP = True$  positive, było  $C_{+}$  a model przewiduje klasę  $C_{+}$  $TN$  = True negative, było C a model przewiduje klasę C  $FN$  = False Negative, było  $C_+$  a model przewiduje klasę  $C_ FP = False Positive, byto C<sub>-</sub>$  i model przewiduje klasę  $C<sub>+</sub>$ 

Dokładność A=(TP+TN)/M nie mówi jakiego rodzaju są pomyłki. Dlatego używa się kombinacji elementów macierzy pomyłek.

Czułość, wrażliwość (sensitivity, recall) S<sub>+</sub>=TPR=TP/P=TP/(TP+FN) Swoistość, specyficzność (specificity, SPC) S\_=TNR=TN/N=TN/(FP+TN) Precyzja (precision, positive predictive value, PPV) PPV=TP/(TP+FP)

### [Tablica pomyłek](https://pl.wikipedia.org/wiki/Tablica_pomy%C5%82ek)

Dokładność (accuracy) nie mówi nam jakiego rodzaju są pomyłki systemu klasyfikującego. Jest wiele miar, które to oceniają.

Program PyCM do analizy dokładności [na Githubie](https://github.com/sepandhaghighi/pycm)

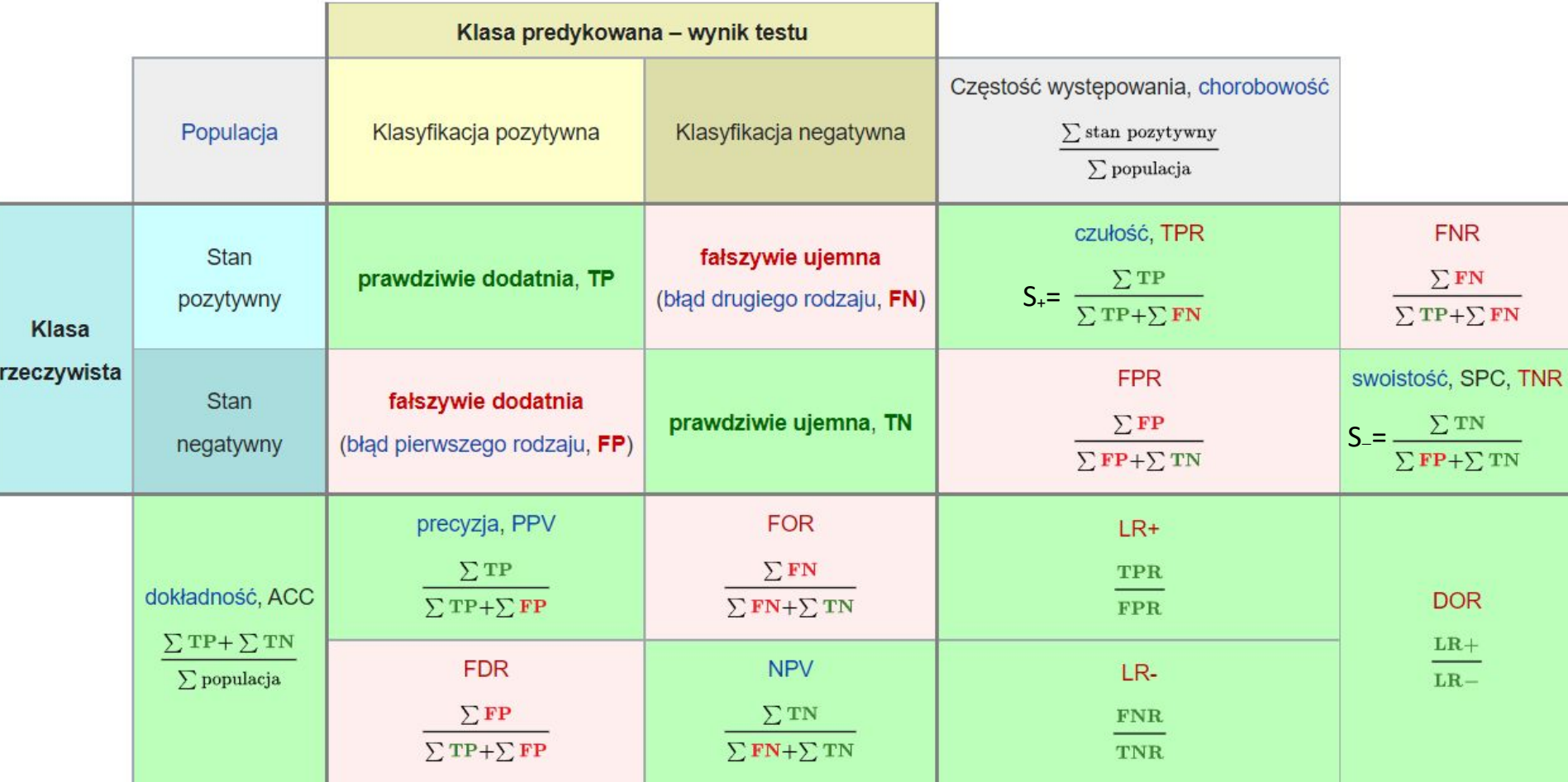

#### Inne miary

Dłuższa lista jest na stronie Wiki [Confusion Matrix.](https://en.wikipedia.org/wiki/Confusion_matrix)

Często stosowana jest miara F<sub>1</sub>, średnia harmoniczna precyzji i czułości:

 $F_1 = 2/(1/TPR + 1/PPV) = 2 TP/(2 TP+FP+FN)$ 

Współczynnik Phi lub Matthews Correlation Coefficient (MCC) stosowany jest w przypadku dużej różnicy liczebności klas.

$$
MCC = \frac{TP \times TN - FP \times FN}{\sqrt{(TP + FP)(TP + FN)(TN + FP)(TN + FN)}}
$$

Macierze pomyłek mogą być oczywiście zdefiniowane dla wielu klas, np. wielu chorób, ale wówczas trudno jest stosować różne miary.

Stąd często podajemy rozróżnienie dwóch stanów, wybrana klasa C i coś innego. W ten sposób testy statystyczne można stosować dla każdej z podejrzanych klas.

## Lifts, czyli zyski kumulacyjne

Technika popularna w marketingu, gdzie skumulowane zyski i "wzrosty" są przedstawiane graficznie: wzrost jest miarą skuteczności przewidywań modelu = (wyniki uzyskane z)/(bez modelu predykcyjnego).

Np: czy X<sup>i</sup> odpowie? Czy powinienem wysłać mu ofertę? Załóżmy, że 20% osób odpowiada na Twoją ofertę.

Wysłanie tej oferty losowo do N osób daje Y<sub>0</sub>=0.2\*N odpowiedzi.

Model predykcyjny (w marketingu nazywany "modelem odpowiedzi").

*P*(w|X;M) wykorzystuje informacje X do przewidywania, kto odpowie na ofertę.

Uporządkuj przewidywania od najbardziej do najmniej prawdopodobnego:

 $P(w_+ | X^1; M) > P(w_+ | X^2; M) ... > P(w_+ | X^k; M)$ 

Idealny model powinien umieścić te 20% osób, które odpowiedzą, na pierwszym miejscu. Wtedy liczba odpowiedzi to Y<sub>0</sub>=0.2\*N dla j=1 .. Y<sub>0</sub>.

W idealnym przypadku skumulowany przyrost będzie miał postać krzywej liniowej, która osiągnie Y<sub>o</sub> a następnie pozostanie stała; wzrost będzie równy stosunkowi Y(X<sup>j</sup>)/0.2\*j.

## Wykres kumulacyjnych zysków

Nie ma idealnego modelu, więc sprawdź, czy Twoje przewidywania *P*(*w*<sup>+</sup> |X;M) są zgodne z rzeczywistością. Jeśli przewidywania były prawdziwe, wykreśl następny punkt o jedną jednostkę w prawo i jedną jednostkę w górę; jeśli przewidywania były fałszywe, wykreśl go o jedną jednostkę w prawo. Na osi pionowej znajduje się część P<sub>+</sub> wszystkich próbek danych Y<sub>0</sub> = liczba wszystkich osób, które odpowiedziały (w tym przypadku Y<sub>0</sub>=1000) z N=5000 osób.

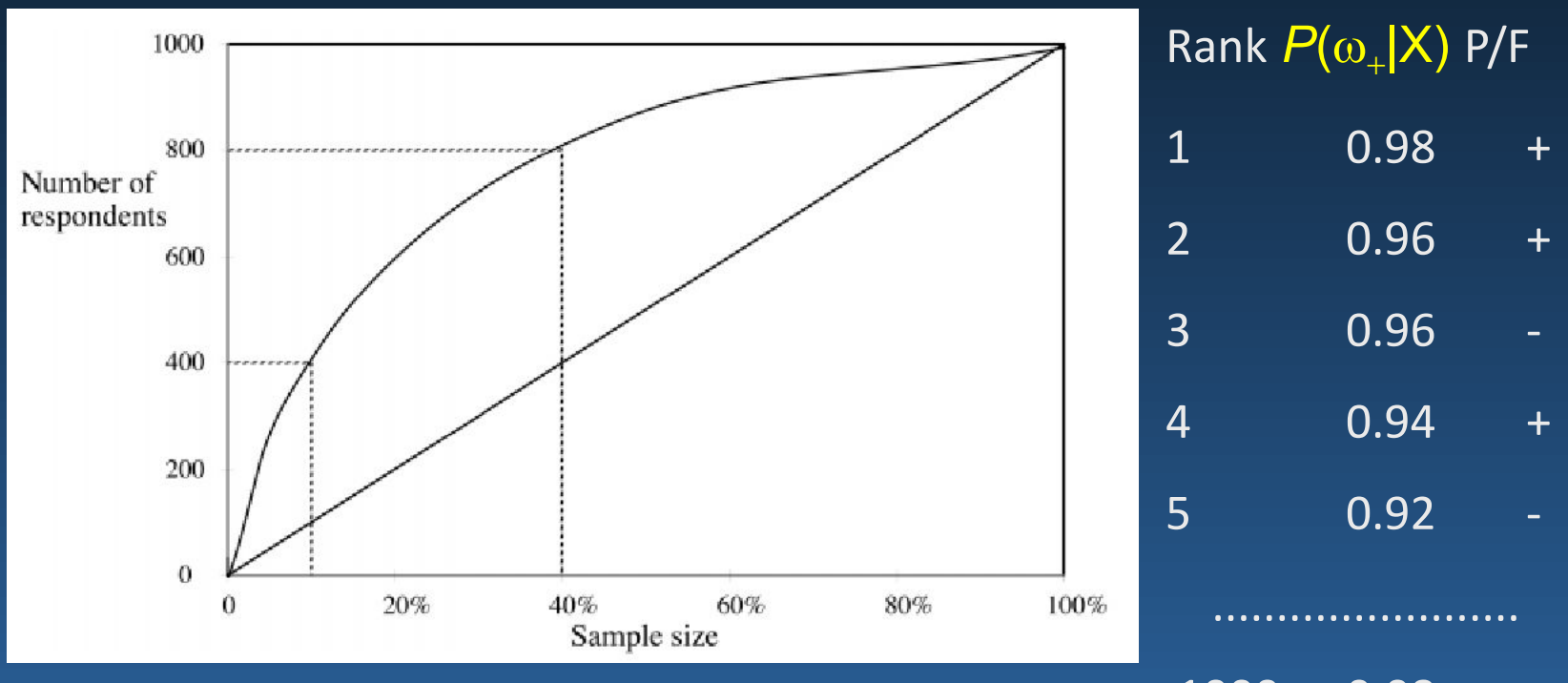

[Przykłady są na tej stronie](http://www2.cs.uregina.ca/~dbd/cs831/notes/lift_chart/lift_chart.html) 1000 0.08 - 1000 0.08 - 1000 0.08 - 1000 0.08 - 1000 0.08 - 100 0.08 - 100 0.08 - 1

# Wykresy ROC

Receiver Operator Characteristic (ROC): oceń TP (czyli  $P_{++}$ ) jako funkcję pewnego progu, na przykład przy użyciu współczynnika prawdopodobieństwa:

$$
P(\mathbf{X} | \omega_1) P(\omega_1) > P(\mathbf{X} | \omega_2) P(\omega_2)
$$

$$
\Lambda(\mathbf{X}) = \frac{P(\mathbf{X} | \omega_1)}{P(\mathbf{X} | \omega_2)} > \frac{P(\omega_2)}{P(\omega_1)} = \theta
$$

Próg może być traktowany jako zmienna mierząca wrażliwość testu TP/P; dla rozkładów 1D wysoki próg wykryje więcej przypadków pozytywnych (np. groźnej choroby), ale za to specyficzność testu TN/N maleje.

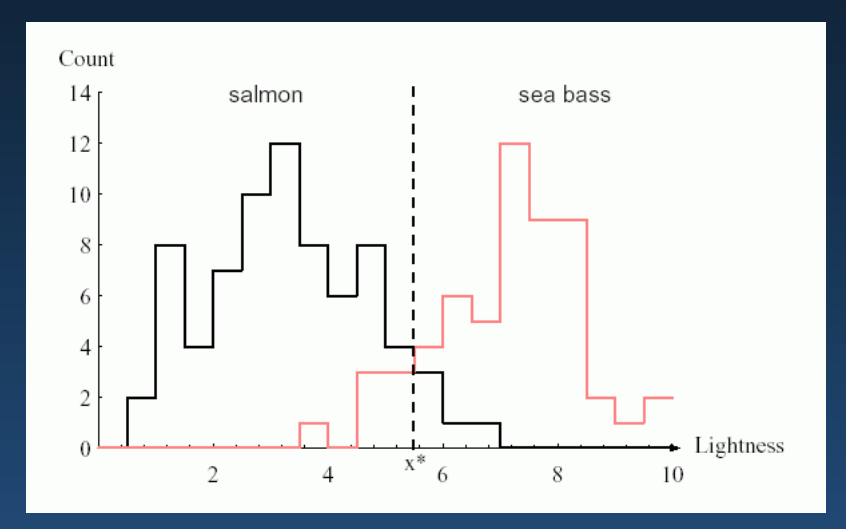

Jaki jest optymalny wybór? Zależy to od stosunku *P*+ / *P* =FP/N = 1-S, czyli liczby fałszywych alarmów (FP, false positives) *P*-+ który jesteśmy skłonni zaakceptować.

## Przykład ROC

Krzywe ROC przedstawiają (S<sub>+</sub>,1–S<sub>-</sub>), czyli błąd klasy C<sub>-</sub> w stosunku do dokładności klasy  $C_+$  dla różnych progów.

Idealny klasyfikator: poniżej pewnego progu *S*<sup>+</sup> = 1 (wszystkie przypadki pozytywne rozpoznane) dla 1*S*= 0 (brak fałszywych alarmów).

Bezużyteczny (niebieski): tyle samo TP jak i fałszywych alarmów FP dla dowolnego progu.

Rozsądny klasyfikator (czerwony), np:

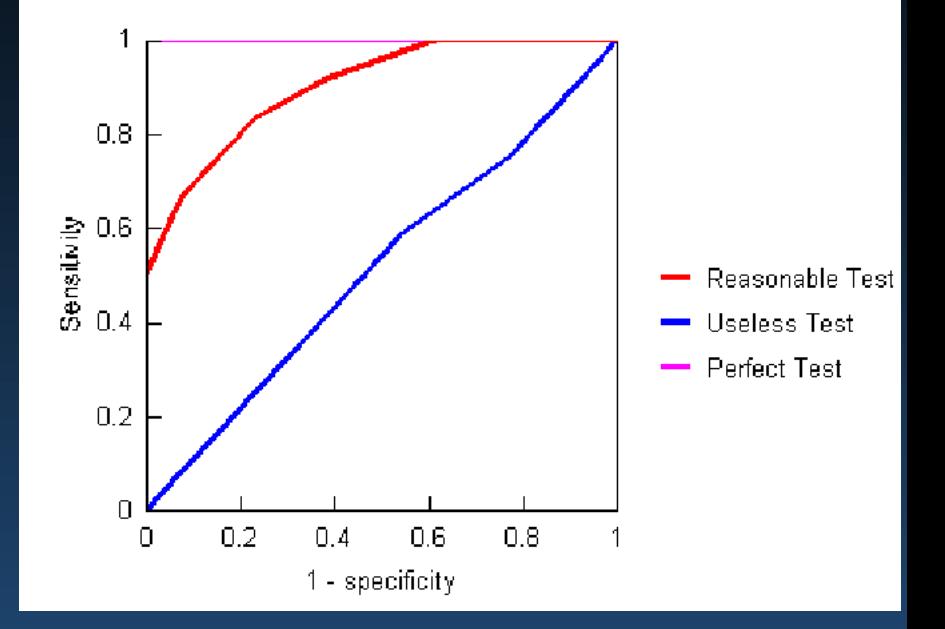

brak błędów do progu, który pozwala na rozpoznanie 0.5 pozytywnych przypadków, powoli rosnące błędy do P-+=1*S*=0.6 dla 100% pozytywnych.

Dobra miara jakości: wysoki współczynnik AUC (Area Under ROC Curve). AUC = 0.5 oznacza przypadkowe zgadywanie, AUC = 1 doskonałe przewidywanie.

#### Realistic ROC

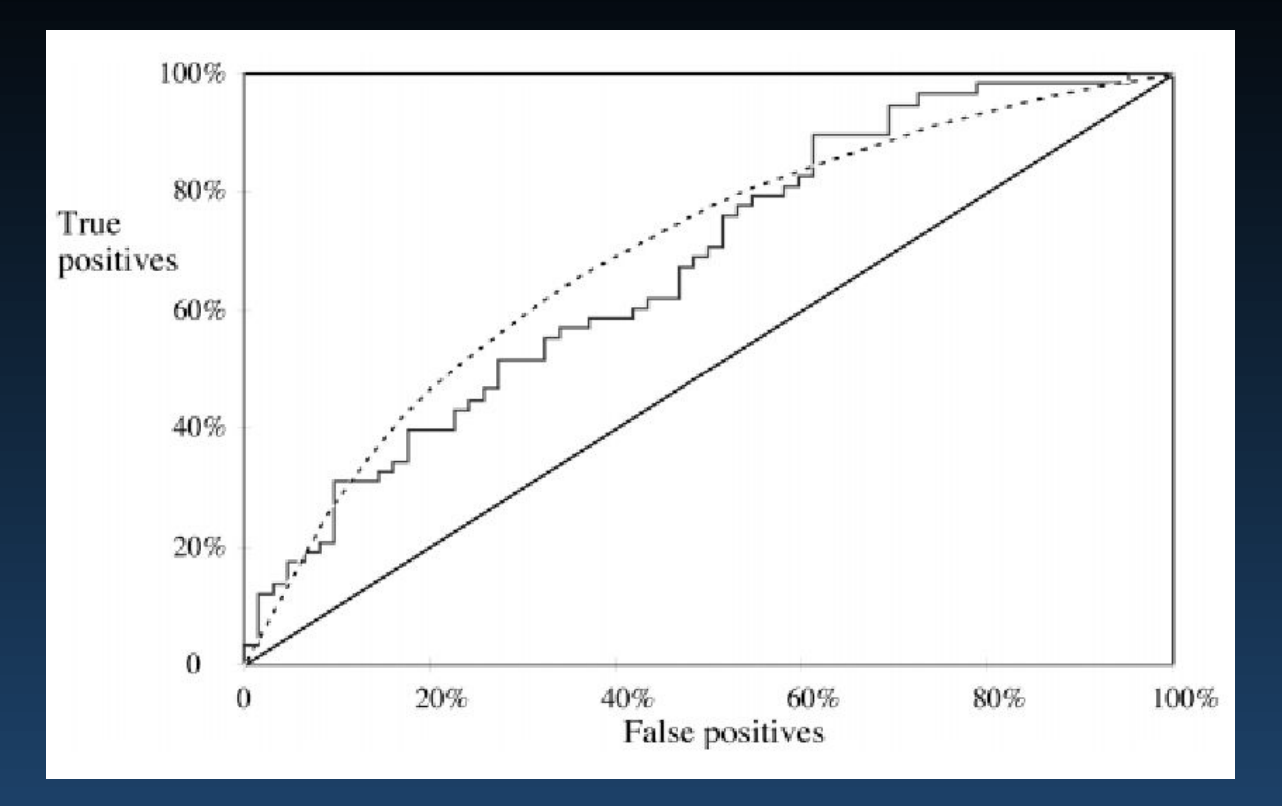

Krzywa ROC dla przypadku realistycznego, gdy jest skończona liczba progów i punktów. Zamiast procentu wyników prawdziwie pozytywnych (S+, recall, sensitivity) czasami używa się precyzji PPV. Każdy punkt ROC zawiera wszystkie informacje zawarte w macierzy pomyłek dla pewnych parametrów (progów) modelu i pokazuje dla różnych prawdopodobieństw zaufanie do przewidywań klasyfikatora.

## ROC dla porównania różnych modeli

Idealna krzywa to 100% TP przy 0% FP. Bardziej wypukłe krzywe ROC wskazują na wyższość modeli dla wszystkich progów. Krzywe ROC dla dwóch modeli pokażą mocne i słabe obszary: połączenie wyników dwóch modeli może dać krzywą ROC pokrywającą szary obszar.

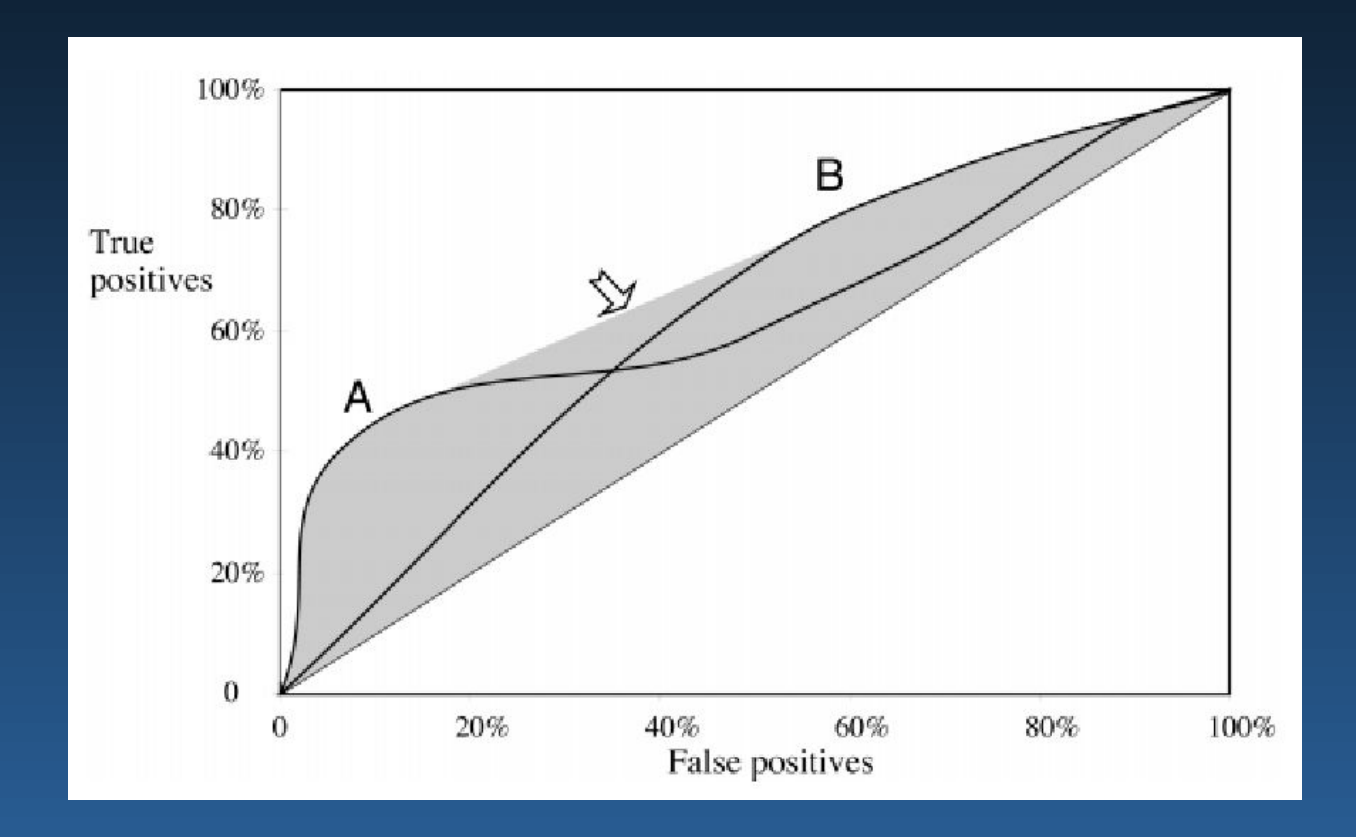

## ROC for logical rules

Klasyfikatory, które przewidują tylko tak/nie, np. reguły logiczne, dają tylko jeden punkt na krzywej ROC, w punkcie  $(S_+, 1-S_-)$ . Pole pod krzywą ROC AUC =  $(S_+ + S)/2$  jest identyczne wzdłuż linii  $S_+ + (1-S_-)$ =const.

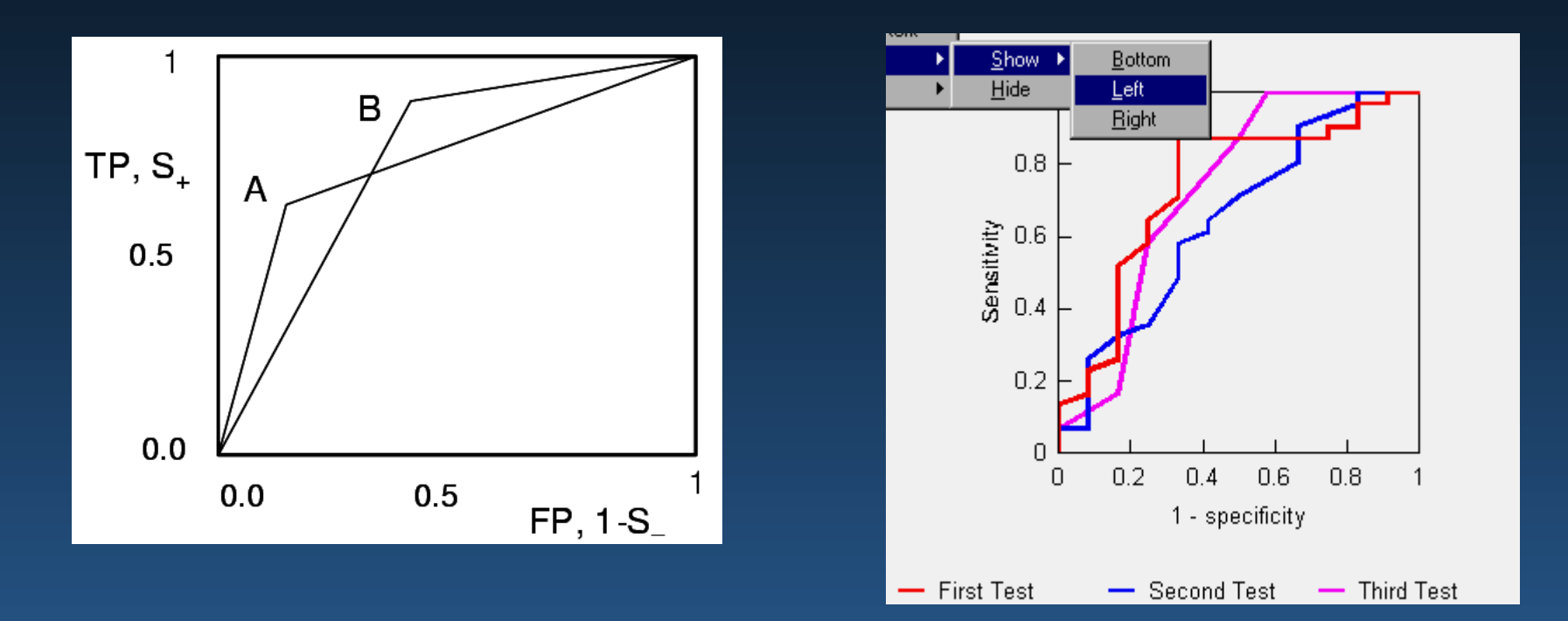

Jest wiele programów do analizy ROC np. [ROC Analysis for Windows.](https://download.cnet.com/ROC-Analysis/3000-2053_4-75332251.html)

## Paradoks Monty Hall

**Monty Hall Paradox**, czyli przykład złudzenia kognitywnego. Stosowany np. w teleturnieju "idź na całość".

Reguły zabawy:

Mamy 3 kubki i złota monetę.

Wychodzisz z pokoju, ja pod jednym z kubków ukrywam monetę. Wracasz i wybierasz jeden z kubków.

Ja, wiedząc, pod którym jest moneta, odkrywam jeden z pustych kubków.

Masz teraz szansę zmienić swoją decyzję i pozostać przy już wybranym kubku lub wybrać pozostały.

Czy najlepszą strategią jest:

- 1. zawsze trzymanie się pierwotnego wyboru,
- 2. zawsze zmiana,
- 3. czy przypadkowy wybór?

[Zajrzyj tu by zagrać samemu.](https://www.mathwarehouse.com/monty-hall-simulation-online/)

[Wideo na ten temat](https://www.youtube.com/watch?v=dOQowCeAnRs) – wielu profesorów się nabrało …

# Swobodny wybór

Eksperymenty psychologiczne:

Wybieramy cukierki różnych kolorów, wydaje się, że kolory R, G, B wybierane są równie często, więc zakładamy równe preferencje.

Dajemy do wyboru R i G, wybierane jest np. R Dajemy do wyboru G i B, wybierane jest zwykle B.

Wnioski psychologów: mamy tu dysonans poznawczy, wybieramy B bo jak się raz decydujemy że nie chcemy G to później też nie wybieramy G. Czy naprawdę? Dopiero w 2008 roku zauważono, że:

Jeśli początkowo były słabe preferencje R > G to są 3 możliwości:

R>G>B, R>B>G, lub B>R>G, czyli 2/3 szans na wybór B zamiast G.

Być może wszystkie podobne psychologiczne eksperymenty były źle przeanalizowane? [Inverse base rates](https://www.is.umk.pl/~duch/ref/16/16-Brain-mind-FSD-Banach%20inst.pdf) i inne dziwne zjawiska?

#### Wnioski

Myślenie jest rzeczą trudną ... prościej jest używać schematów.

Tylko w kontekście naturalnych sytuacji myślenie przychodzi nam łatwo.

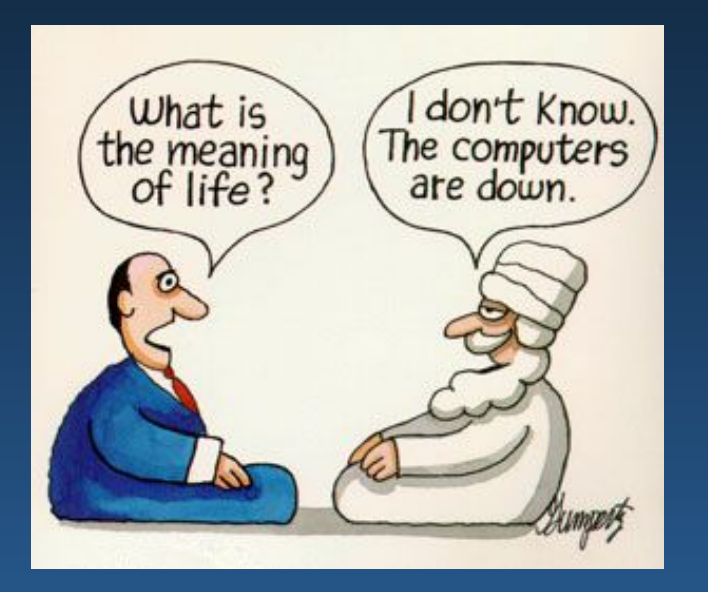

## Przykładowe pytania

- Jak działa Teoretyk Logiki?
- Jakie były cele GPS? Czego nas nauczył GPS?
- Jaka jest kolejność ocen węzłów grafu w strategii minimaksu?
- Podać przykładowe funkcje oceny dla szachów.
- Do czego służy technika alfa-beta?
- Co umożliwia sprawne działanie w grach pomimo niewielkiej pojemności pamięci roboczej?
- Jaka jest pojemność pamięci roboczej człowieka i jakie inspiracje dla AI z tego wynikają?
- Jaką strategię stosują ludzie w grze w szachy?
- Wszyscy A to B. Żaden C nie jest A. Jaki stąd wniosek?
- Oszacuj jaka jest szansa choroby mając częstość jej występowania i dokładność testu, który wypadł pozytywnie.
- Oszacuj liczbę operacji wykonywanych przez mózg Kasparowa i wytłumacz, dlaczego przegrał z systemem Deep Blue.
- Narysować zależność stopnia kompetencji programu od szybkości szukania i wielkości jego bazy wiedzy.

## Ciekawe linki

Modelowanie danych jest tu tylko wspomniane, ale warto zajrzeć do:

• Komiksu: P. Biecek, A. Kozak, A. Zawada, [Mini Wprowadzenie do Modelowania Predykcyjnego](https://betaandbit.github.io/MiniML/). Warszawa 2022

• Książki: Przemyslaw Biecek and Tomasz Burzykowski, [Explanatory Model Analysis](https://ema.drwhy.ai/). Explore, Explain, and Examine Predictive Models. With examples in R and Python. 2020